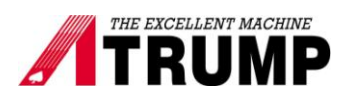

## **Mitsubishi inverter setting for ATC different hp**

Parameter 79 = 2 for machine operation mode Parameter  $79 = 4$  for Inverter setting mode

First step: Auto tune

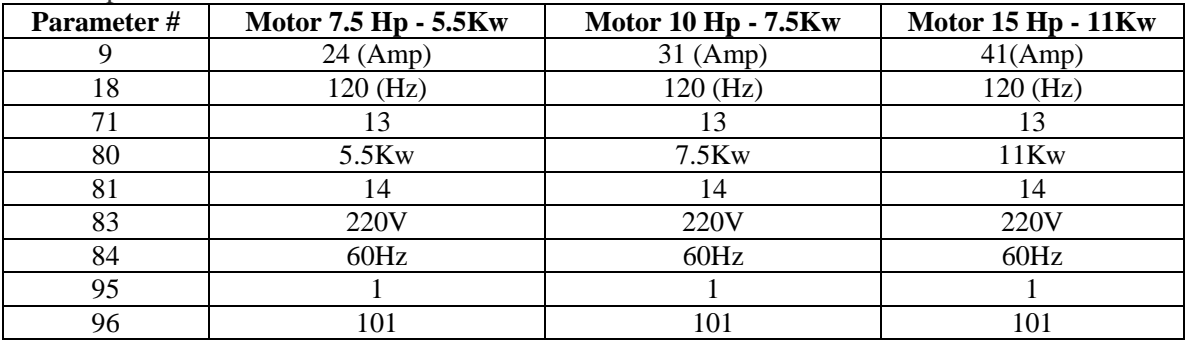

After parameter is set, come back parameter 96 and press enter screen show 101. And press ''FWD" to start auto tune till it end at 103

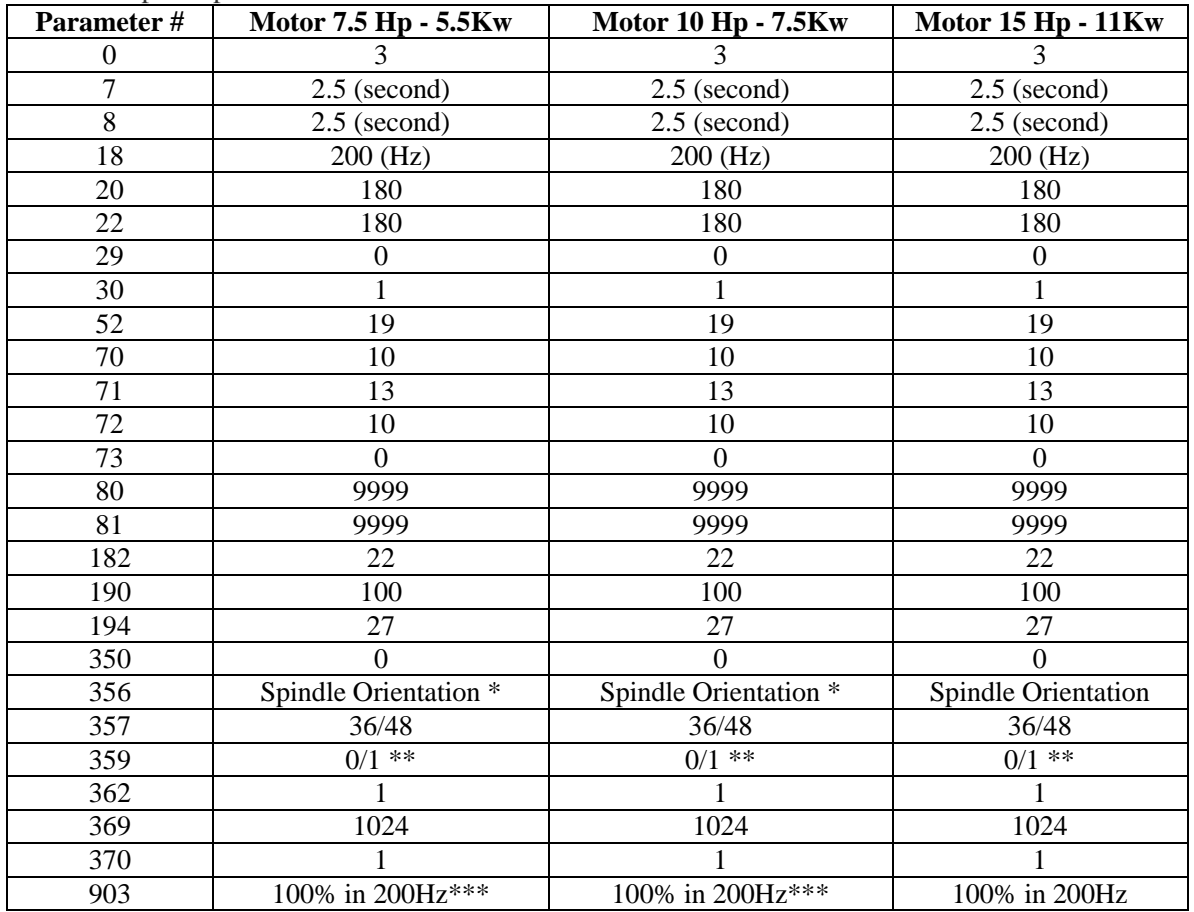

## Second step: Set parameters